## OneNote Tips: Easy shape placement

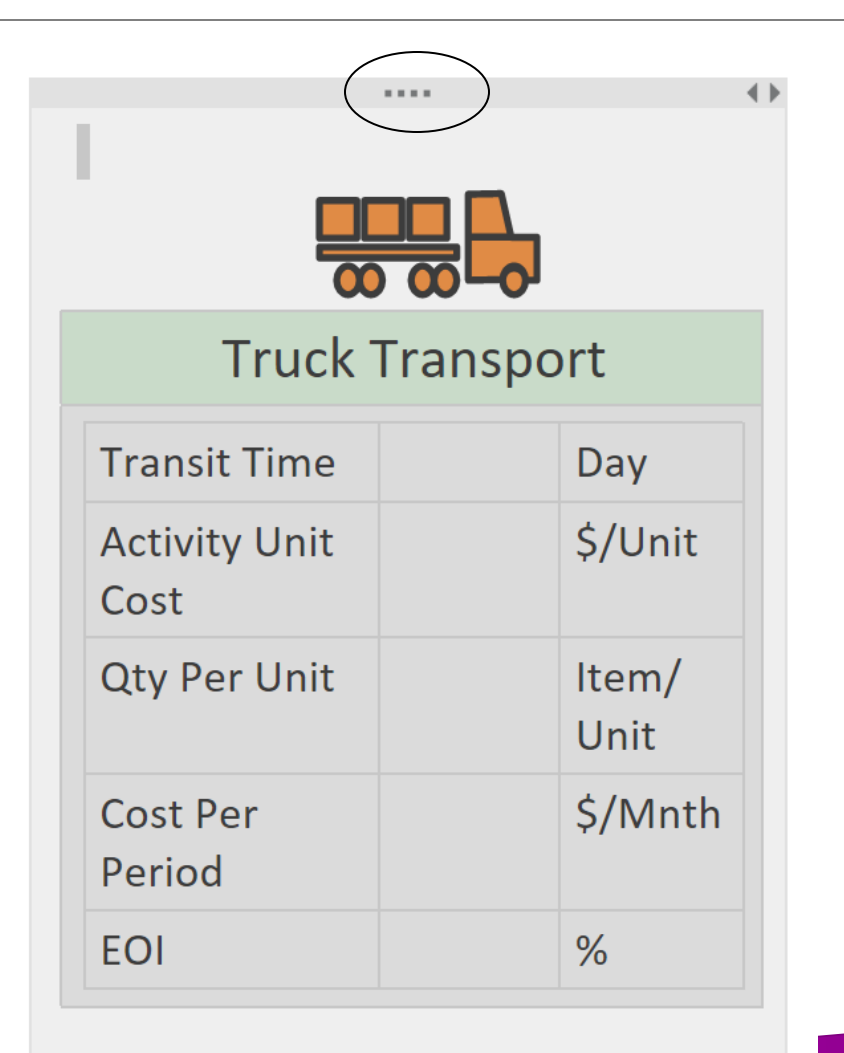

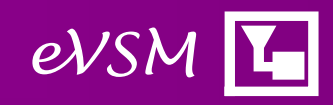